1.Konferenz für SAS-Benutzer in Forschung und Entwicklung (KSFE)

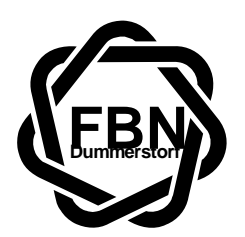

**Forschungsinstitut für die Biologie landwirtschaftlicher Nutztiere Dummerstorf** 

# **Simulationsuntersuchungen mit SAS demonstriert am Beispiel der Schätzung fester Effekte im gemischten Modell**

G.Nürnberg, P.E.Rudolph FB Biometrie e-mail: gnuernbg@fbn.uni-rostock.de

Ausgangspunkt (praktisches Problem):

Es ist eine möglichst kleine (b minimal) BUB mit  $v = 6$  Behandlungen in Blocks mit je  $k = 3$ Versuchseinheiten zu konstruieren. Man erhält folgende Anlage mit

 $b = 10$ ,  $r = 5$  und  $\lambda = 2$ :

|              | <b>Blocks</b> |                |          |          |          |          |          |          |          |          |
|--------------|---------------|----------------|----------|----------|----------|----------|----------|----------|----------|----------|
| Behandlungen |               | $\mathfrak{D}$ | 3        | 4        | 5        | 6        |          | 8        | 9        |          |
|              | $\times$      |                |          | $\times$ | $\times$ | $\times$ |          |          | $\times$ |          |
|              | $\times$      | X              |          |          | $\times$ |          | $\times$ |          |          | ×        |
|              | $\times$      | $\times$       | $\times$ |          |          | $\times$ |          | $\times$ |          |          |
|              |               | $\times$       | $\times$ | $\times$ |          |          | $\times$ |          | $\times$ |          |
|              |               |                | $\times$ | $\times$ | $\times$ |          |          | X        |          | $\times$ |
|              |               |                |          |          |          | $\times$ | $\times$ | $\times$ | $\times$ | X        |

(Im Schema bedeutet ein ×, daß die entsprechende Behandlung im jeweiligen Block auftritt).Wir mögen folgende Werte beobachtet haben:

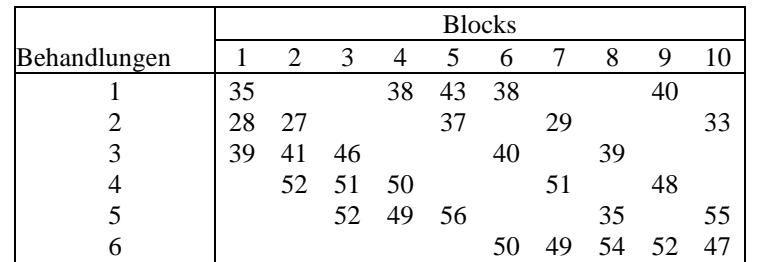

### **Modell:** gemischtes Modell mit zufälligen Blockeffekten und festen Behandlungseffekten

$$
\underline{y}_{ij} = \mu + a_i + \underline{b}_j + \underline{e}_{ij} \tag{1}
$$

mit  $i = 1,...,6$  Behandl.  $, j = 1,...,10$  Blocks

In SAS 3 Varianzkomponenschätzer :ML, REML und MIVQUE0, die unterschiedliche Schätzwerte für die Varianzkomponenten Block u. Residual liefern.

#### Beispiel:

**Varianzkomponentenschätzung BLOCK/Residual (SAS)**  (für Beispieldaten von S.2)

#### **ML Estimation**

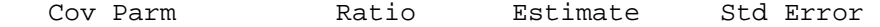

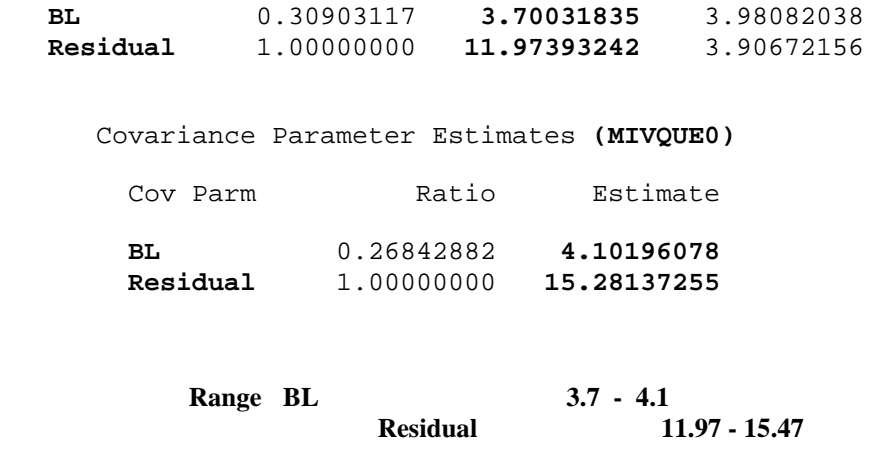

### **Frage:**

**? Auswirkungen auf Schätzung der Behandlungseffekte !** 

### **Aufgabe:**

# **Simulationsexperiment mit SAS**

zur Bestimmung von Bias , Standarderror und MSE der geschätzten festen Effekte bei drei Varianzkomponenschätzer für eine vorgebene Parametermenge.

# **Vorgegebene Parameter im Simulationsexperiment:**

```
Effekte a_i : a_1 = -4.83a_2 = -12.93
```
 $a_3 = -1.89$  $a_4 = + 6.86$  $a_5 = +5.44$  $a_6 = +7.35$ 

sowie den Varianzkomponenten:

$$
\sigma_{\text{Re\,st}}^2 = 15.28 \quad \text{und} \quad \sigma_{\text{Block}}^2 = 4.1
$$

und  $\mu = 40$ 

# **Kurzbeschreibung des Simulationsexperimentes**

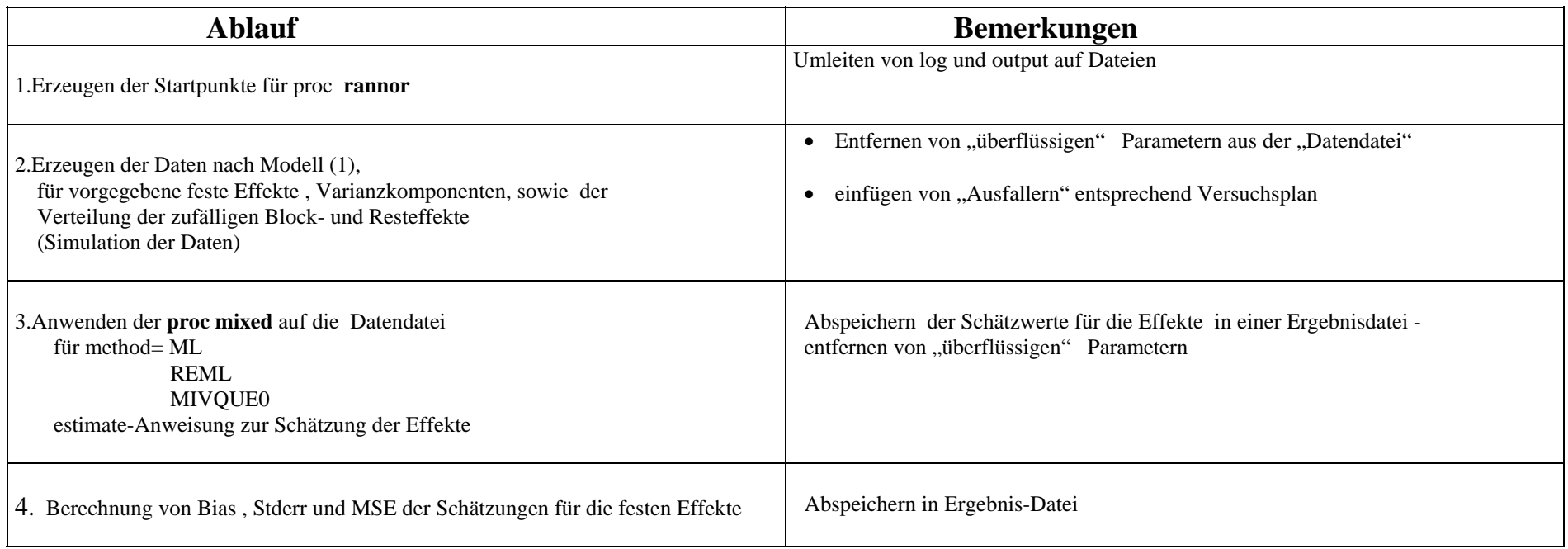

# **Beispiel für SAS-Code (Auszug):**

```
/* Programmname: sd.sas 
  INPUT: s. vorgegebene Werte 
   OUTPUT: SAS-Datei: asim2.sd.sd2 */ 
data asim2.sd; /* Vorgegebene Werte: */ 
sa = 1000; \frac{\text{m}}{\text{s}} Simulations sanzahl */
wve = 3.9089; \frac{*}{\text{Wurzel aus Varianz von Rest}} */
wvb = 2.025; \frac{*}{\text{Wurzel aus Varianz von Block}} */
mue = 40; /*allg. Mittel */sp1 = int((abs(10000*rannor(-5)))); /* Startpkt. f. ZZ */ 
sp2 = sp1 + 3;
/* Schleife der Simulationen */ 
\alpha si=1 to sa;
array a {6} (-4.83 -12.93 -1.89 6.86 5.44 7.35); /*Effekte*/ 
 do bl=1 to 10;
  call rannor(sp1,x); 
 do tr=1 to 6:
  call rannor(sp2,y); 
 bj =wvb*x;
  eij =wve*y; 
  yij =mue+a{tr}+bj+eij; 
  output; 
  end; 
  end; 
end; 
drop x y sp1 sp2 a1-a6 bj eij wvb wve sa mue; 
run;
```
# **sowie Beispiel für Anwendung der proc mixed:**

/\* 3 Progr. für proc mixed mit den 3 Methoden mivque0, ml u. reml \*/

/\* Programmname: mixmiv.sas \*/

```
PROC mixed method=mivque0 DATA=asim2.sd; 
By si; 
CLASS bl tr; 
MODEL yij= tr;
random bl /type=sim; 
estimate 'a1' tr 5 -1 -1 -1 -1 -1 /DIVISOR= 6; 
estimate 'a2' tr -1 5 -1 -1 -1 -1 /DIVISOR= 6; 
estimate 'a3' tr -1 -1 5 -1 -1 -1 /DIVISOR= 6; 
estimate 'a4' tr -1 -1 -1 5 -1 -1 /DIVISOR= 6; 
estimate 'a5' tr -1 -1 -1 -1 5 -1 /DIVISOR= 6; 
estimate 'a6' tr -1 -1 -1 -1 -1 5 /DIVISOR= 6; 
make 'estimate' out=asim2.mixmiv;
run;
```
### **Berechnung von Bias , stderr und MSE**

```
/* Einfuegen der vorgegebenen Effekte a(1) - a(6) */
data asim2.mixmiv; 
set asim2.mixmiv (rename=(EST=ESTMIV));
if parm='a1' then pa= -4.83;
if parm='a2' then pa=-12.93;
if parm='a3' then pa=-1.89;
if parm='a4' then pa= 6.86;
if parm=a5' then pa= 5.44;
if parm='a6' then pa= 7.35;
run;
```
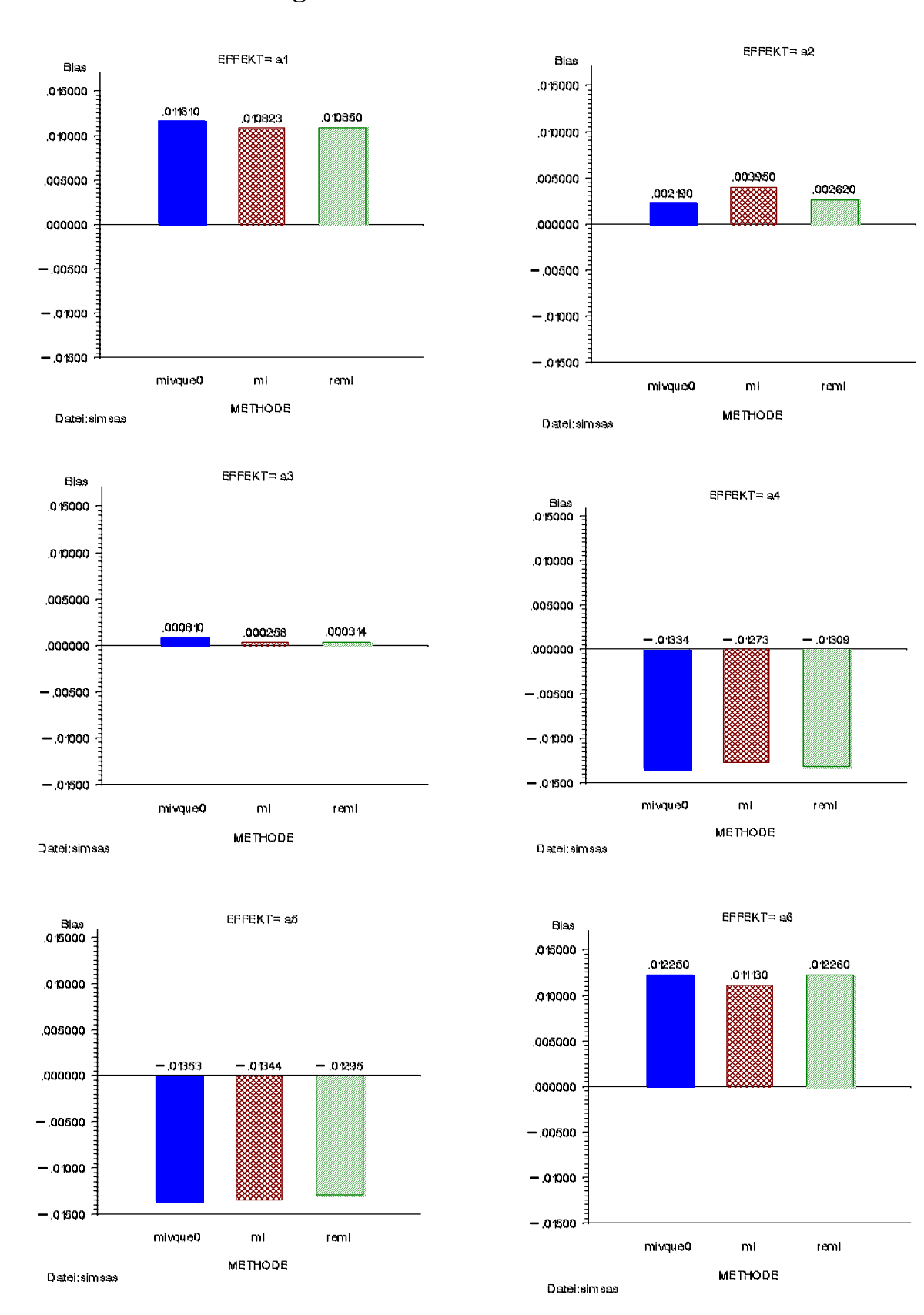

# **Grafische Darstellung des BIAS für die Effekte :**

\*) für obengenannten Parameter des Simulationsexperimenes

# **Ergebnisse: nach 10.000 Simulationen**

 $\textbf{mittlerer Bias}$  (über Effekte $a_1,.....,a_6$ ) :

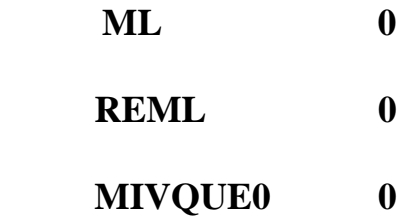

**mittlere Standardabw.** (über Effekte a<sub>1</sub>,....., a<sub>6</sub>):

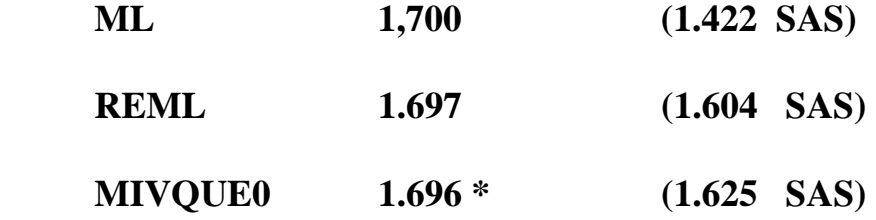

**mittlerer MSE** (über Effekte  $a_1$ ,.....,  $a_6$ ):

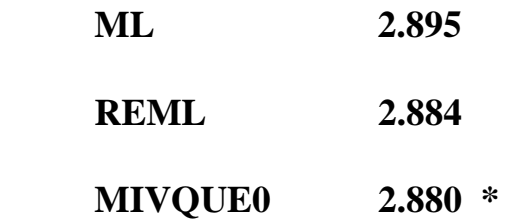

### **Empfehlung:**

**Für ein gemischtes Modell (1) und dem beschriebenen Blockplan sollte die Methode REML oder MIVQUE0 verwendet werden, da der standar-derror der festen Effekte bei Verwendung von ML für die Schätzung der Varianzkomponenten unterschätzt wird.** 

**(z.B. 1.422 statt 1.70 )** 

**Ausblick: Die Untersuchungen werden weitergeführt für nichtnormale Verteilungen der zufälligen Block- bzw. Resteeffekte**